## **Компьютерная графика на основе жирных линий**

Л.М. Местецкий Тверской государственный университет Тверь, Россия

#### **Аннотация**

Жирной линией называется след от перемещения круга переменного радиуса вдоль гладкой кривой на плоскости. Рисунок, составленный из жирных линий называется гравюрой. В статье показаны возможности использования жирных линий для создания графических инструментов типа «векторной кисти». Рассмотрены вопросы растеризации жирных линий, их раскраски методом цветового перехода и по заданному эталону. Демонстрируются возможности использования гравюр для не аффинных преобразований произвольных растровых образов.

*Ключевые слова: жирная линия, жирная кривая Безье, гравюра, векторная кисть, морфинг.* 

#### **1. ВВЕДЕНИЕ**

Графические инструменты, позволяющие рисовать «линии с шириной», имеются во многих современных редакторах. Известно несколько математических моделей для описания таких линий. В [8] задается область определенной формы («кисть») и строится след от ее перемещения вдоль некоторой траектории. В [9] «линия с шириной» образуется путем сдвига точек траектории в направлении нормали на заданную величину. В [6] используется метод «метакругов» – широкая линия строится из нескольких опорных кругов путем интерполяции между ними. Все эти модели ориентированы лишь на рисование одноцветных линий.

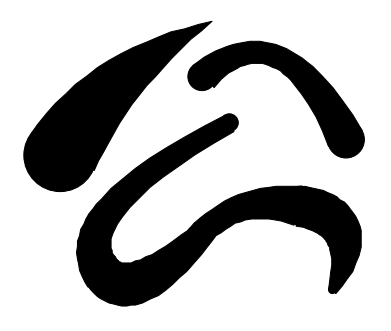

**Рис. 1:** Жирные линии переменной ширины.

Предлагаемый в данной работе подход к созданию векторной кисти на основе так называемых жирных линий позволяет существенно расширить возможности этого изобразительного средства. На его основе появляется возможность наряду с рисованием одноцветных линий переменной ширины (рис.1), также конструировать из них двумерные объекты и закрашивать их, моделируя 3D эффекты (рис.2), закрашивать штрихи, нарисованные такой кистью, в соответствии с заданным эталоном (рис.3). Кроме

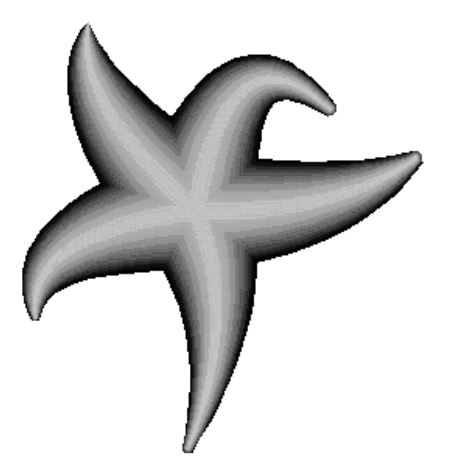

**Рис. 2:** «3D раскраска» объекта из жирных линий.

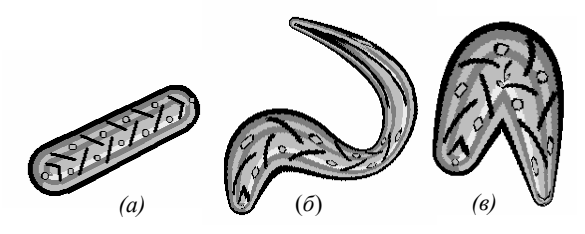

**Рис. 3:** Раскраска жирных линий по эталону (*а* – эталон, *б,в* – произвольные жирные линии).

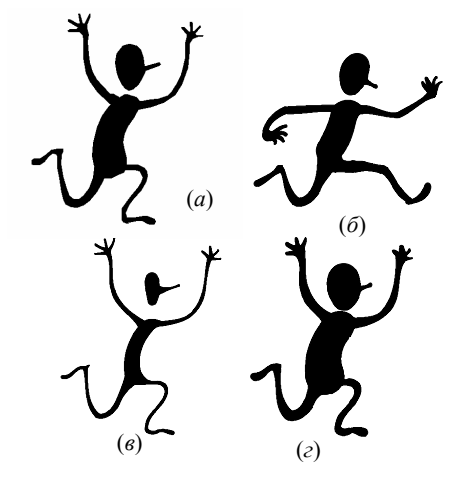

**Рис. 4:** Преобразования формы объекта (*а* – исходный растровый образ, *б* – деформация, *в* – «похудание» вдвое, *г* – «утолщение» на 20%).

того, появляется возможность построить представление произвольного растрового образа в виде рисунка, выполненного с помощью такой кисти, т.е. в виде объединения жирных линий. Это позволяет осуществлять разнообразные деформации изображения, существенно расширяет возможности и упрощает реализацию морфологических преобразований (рис.4).

Данная работа выполнена при поддержке Российского фонда фундаментальных исследований (грант 99-01-00829).

#### 2. ЖИРНЫЕ ЛИНИИ И ГРАВЮРЫ

Жирной линией  $F=(u(t),v(t),r(t))$  называется множество точек, образованных объединением  $C = \bigcup_{t \in [a,b]} C_t$  семейства кругов

$$
C_t = \{(x, y) \in R^2 : (x - u(t))^2 + (y - v(t))^2 \le r(t)^2 \}
$$
 (1)

на евклидовой плоскости  $R^2$ . Множество точек  $P(t)=(u(t),v(t))$ называется осевой линией или осью жирной линии, а  $r(t)$  – ее шириной. При этом предполагается, что функции  $u(t)$ ,  $v(t)$  и  $r(t)$  являются дифференцируемыми на отрезке [a,b],  $r(t)$ положительна на [a,b], а осевая линия  $P(t)$  не имеет особых точек, т.е.  $(u')^2+(v')^2>0$  на [a,b]. Круги  $C_a$  и  $C_b$  называются соответственно начальным и конечным для жирной линии  $F$ . Жирную линию можно рассматривать как след от перемещения окружности  $C_t$  переменного радиуса  $r(t)$  вдоль осевой линии  $P(t)$ .

Объединение нескольких жирных линий называется гравюрой. Примеры гравюр представлены на рис.2,4. Для краткости будем называть жирные линии, входящие в состав гравюры, штрихами.

Простой жирной кривой Безье степени т будем называть жирную линию, заданную на отрезке  $[a,b]=[0,1]$ , у которой

$$
u(t) = \sum_{i=0}^{m} U_i \cdot B_m^i(t), \ v(t) = \sum_{i=0}^{m} V_i \cdot B_m^i(t), \ r(t) = \sum_{i=1}^{m} R_i \cdot B_m^i(t), (2)
$$
  
 
$$
\text{Eig} \quad B_m^i(t) = \binom{m}{i} \cdot t^i \cdot (1-t)^{m-i}, \quad i=0,...,m \quad - \quad \text{nonorthonial}
$$

Бернштейна, а величины  $U_i V_i$  и  $R_i$  задают семейство контрольных кругов  $H = {H_0, H_1, ..., H_m}$  с центрами в точках  $(U_i, V_i)$  и радиусами  $R_i$ , *i*=0,...,*m*. Множество кругов *H* будем называть характеристическим многоугольником жирной кривой Безье.

Для случая m=1 имеем линейную жирную кривую Безье

 $u(t)=U_0\cdot(1-t)+U_1\cdot t$ ,  $v(t)=V_0\cdot(1-t)+V_1\cdot t$ ,  $r(t)=R_0\cdot(1-t)+R_1\cdot t$ , с характеристическим многоугольником  $H = {H_0, H_1}.$ 

При m=2 получается квадратичная жирная кривая Безье

$$
u(t) = U_0 \cdot (1-t)^2 + U_1 \cdot 2t(1-t) + U_2 \cdot t^2,
$$
  
\n
$$
v(t) = V_0 \cdot (1-t)^2 + V_1 \cdot 2t(1-t) + V_2 \cdot t^2,
$$
  
\n
$$
r(t) = R_0 \cdot (1-t)^2 + R_1 \cdot 2t(1-t) + R_2 \cdot t^2.
$$

с характеристическим многоугольником  $H = {H_0, H_1, H_2}$ . На рис.5 приведены примеры жирных кривых Безье первой и второй степени.

Составной жирной кривой Безье называется жирная линия, составленная из нескольких последовательных простых жирных кривых Безье, для которых выполнены следующие условия:

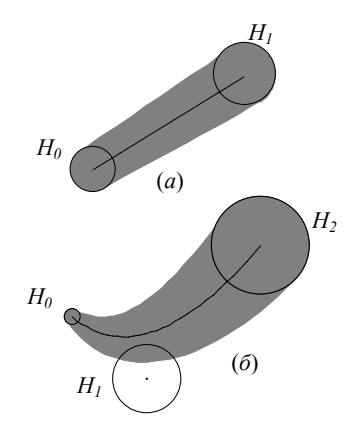

**Рис.5:** Жирные кривые Безье первой  $(a)$  и второй  $(6)$  степени.

1) (условие непрерывности) - начальный круг каждой последующей простой кривой совпадает с конечным кругом предыдущей;

2) (условие гладкости) - для каждой пары последовательных простых кривых  $F_I=(u_I(t), v_I(t), r_I(t))$  и  $F_2=(u_2(t), v_2(t), r_2(t))$ выполнены условия гладкого сопряжения  $u_1(1) = u_2(0)$ ,  $v_1(1) = v_2(0), r_1(1) = r_2(0).$ 

Гладкое сопряжение имеет простую геометрическую интерпретацию  $\mathbf{B}$ терминах характеристических многоугольников. Если  $F_1$  и  $F_2$  простые жирные кривые степени с характеристическими<br> $H^{(1)} = {H_0^{(1)}, H_1^{(1)}, H_2^{(1)}}$  и Безье второй многоугольниками  $H^{(2)} = \{H_0^{(2)}, H_1^{(2)}, H_2^{(2)}\}$ , то для их гладкого сопряжения условия непрерывности и гладкости трансформируются в следующие (рис.6):

1) 
$$
H_2^{\,(l)} = H_0^{\,(2)};
$$

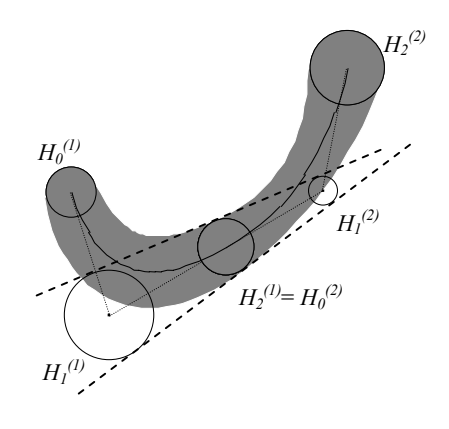

Рис.6: Гладкое сопряжение жирных кривых Безье.

2) круги  $H_I^{(1)}$ ,  $H_2^{(1)}$ ,  $H_I^{(2)}$  имеют пару общих касательных.

Рисование гравюры на растровом устройстве называется растеризацией. Растеризация гравюры представляет собой выявление и закраску всех целочисленных точек, принадлежащих составляющим гравюру жирным линиям. Рассмотрим возможные подходы к ее решению.

## 3. РАСТЕРИЗАЦИЯ ЖИРНЫХ КРИВЫХ ПУТЕМ АППРОКСИМАЦИИ ГРАНИЦЫ

Первый подход состоит в аппроксимации штрихов гравноры простыми многоугольниками и кругами, растеризация которых может быть эффективно выполнена с помощью стандартных алгоритмов заполнения простых фигур. Граница штриха состоит из четырех криволинейных фрагментов (рис.7а), два из которых являются дугами концевых кругов, а два других состоят из точек огибающих семейства кругов (1).

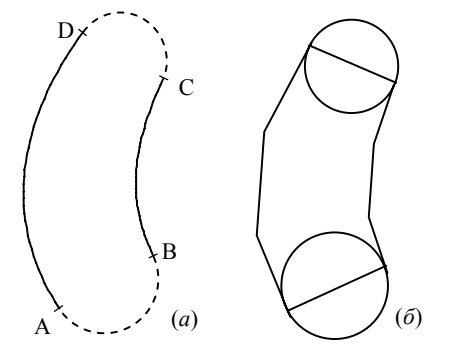

**Рис. 7:** Граница жирной линии: (а) АВ и  $CD -$ дуги окружностей, ВС и DA - огибающие; (б) аппроксимация многоугольником и концевыми окружностями.

 $\Phi(x, y, t) = (x - u(t))^2 + (y - v(t))^2 - r(t)^2$ . Рассмотрим функцию Множество окружностей, являющихся границей кругов из семейства, описывается уравнением  $\Phi(x, y, t) = 0$ ,  $(x, y) \in R^2$ ,  $t \in [a,b]$ . Система уравнений для вычисления огибающей этого семейства кривых имеет вид [1]:

$$
\begin{cases}\n\Phi(x, y, t) = 0 \\
\frac{\partial \Phi(x, y, t)}{\partial t} = 0\n\end{cases} (4)
$$

Подставляя в уравнения функцию  $\Phi(x, y, t)$ , получаем  $(x-u)^2 + (y-v)^2 - r^2 = 0$  $(5)$  $(x-u)u' + (v-v)v' + rr' = 0$ 

которая имеет при выполнении условий  $(u')^2 + (v')^2 \neq 0$  и  $(u')^2 + (v')^2 > (r')^2$  два решения, определяющие две огибающие семейства окружностей:

$$
\begin{cases}\nx_1 = u - \frac{u'r'r}{u'^2 + v'^2} + \frac{v'r\sqrt{u'^2 + v'^2 - r'^2}}{u'^2 + v'^2} \\
y_1 = v - \frac{v'r'r}{u'^2 + v'^2} - \frac{u'r\sqrt{u'^2 + v'^2 - r'^2}}{u'^2 + v'^2}\n\end{cases}\n\quad (6)
$$
\n
$$
\begin{cases}\nx_2 = u - \frac{u'rr}{u'^2 + v'^2} - \frac{v'r\sqrt{u'^2 + v'^2 - r'^2}}{u'^2 + v'^2 - r'^2} \\
y_2 = v - \frac{v'rr}{u'^2 + v'^2} + \frac{u'r\sqrt{u'^2 + v'^2 - r'^2}}{u'^2 + v'^2}\n\end{cases}\n\quad (7)
$$

Уравнения (6) задают правую, а (7) – левую огибающие, если считать, что осевая линия ориентирована по направлению роста параметра t.

Поскольку огибающие заданы таким образом в явном виде, можно построить их аппроксимацию ломаными линиями. Тогда, жирная линия аппроксимируется объединением многоугольника с границей, составленной из этих ломаных линий и хорд концевых кругов, и самих концевых кругов (рис. 76), и ее рисование сводится к стандартным Заметим, что условия графическим примитивам. существования огибающих не всегда выполняются. Кроме того, существуют ситуации, когда часть огибающей не является границей жирной линии, а состоит из внутренних ее точек (рис.8). Это происходит, если радиус кривизны осевой линии становится меньше, чем ширина жирной линии. Будем говорить, что в этом случае имеет место излом жирной линии (при этом гладкость оси и ширины не нарушается). Наличие излома приводит к появлению точек излома в границе жирной линии. Пример именно такой ситуации представлен на рис.8. Для правильного рисования таких линий необходима декомпозиция их на отдельные части, не имеющие изломов. Полный анализ всех особенностей рисования жирных линий на основе вычисления огибающих

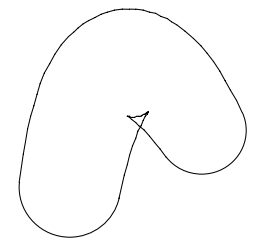

Рис.8: Жирная линия с изломом.

привелен в [5].

Описанный подход позволяет осуществить растеризацию жирных кривых достаточно эффективно для различных функций  $u(t)$ ,  $v(t)$ ,  $r(t)$ . Недостатком его является то, что он обеспечивает лишь приближенное построение границы, поскольку использует кусочно-линейную аппроксимацию.

#### 4. НЕЯВНАЯ ФОРМА ПРЕДСТАВЛЕНИЯ ЖИРНОЙ ЛИНИИ

Другой подход к рисованию жирных линий на растре основан на построении их неявного прелставления в виле функций принадлежности. С помощью функции принадлежности осуществляется дискретное прослеживание границы жирной линии и построчное заполнение полученной области. Этот подход позволяет точно решить задачу растеризации, однако требует несколько больших затрат времени. Кроме того, он практически реализуем лишь при определенных ограничениях на вид функций  $u(t)$ ,  $v(t)$ ,  $r(t)$ : это должны быть многочлены небольшой степени.

Для неявного описания жирной линии нужно построить функцию принадлежности точки  $(x,y) \in R^2$  множеству кругов  $\tilde{C}$ 

$$
\chi(x, y) = \begin{cases} 1, & (x, y) \in C \\ 0, & (x, y) \notin C \end{cases} \tag{8}
$$

Точка (x,y) принадлежит жирной линии, если для некоторого  $t \in [a,b]$  выполняется условие Ф (x,y,t)≤0. Поскольку Ф (x,y,t) непрерывна по  $t$ , получаем, что это эквивалентно выполнению одного из следующих условий:

1.  $\Phi(x,y,a) \le 0$  или  $\Phi(x,y,b) \le 0$ .

#### $\Phi(x, y, a)$ >0 и  $\Phi(x, y, b)$ >0 и  $\Phi(x, y, t)$  имеет корень на [a,b].  $2^{\circ}$

Проверка первого условия приводит к вычислению значений функции  $\Phi(x, y, t)$  в точках  $t=a$  и  $t=b$ , т.е. к локализации точки  $(x, y)$  в концевых кругах жирной линии  $C_a$  и  $C_b$ . Проверка второго условия сводится к установлению существования корней функции на заданном сегменте и представляет собой существенно более сложную задачу. Рассмотрим случай, когда функции, задающие жирную линию, являются многочленами и, следовательно,  $\Phi(x, y, t)$  также является многочленом. Например, для жирной кривой Безье второй степени  $\Phi(x, y, t)$  является многочленом четветой степени от t. Существование корней многочлена на отрезке  $[a,b]$  может быть установлено методом Штурма [2].

Для заданной пробной точки  $(x,y)$  обозначим  $\Psi(t) = \Phi(x, y, t)$  и рассмотрим последовательность многочленов  $h_0(t),..., h_m(t)$ , называемую рядом Штурма, построенную следующим образом. Для *i*=0,1 положим  $h_0(t) = \Psi(t)$ ,  $h_1(t) = \Psi(t)$ , а для  $i=2,...,m$  положим  $h_i(t)$  равным остатку от деления многочленов  $h_{i-2}(t)$  на  $h_{i-1}(t)$ , взятому с обратным знаком. Последовательность обрывается на  $h_m(t)$ , если  $h_m(t)$  либо константа, либо не имеет вещественных корней на [a,b].

Число перемен знака в последовательности многочленов  $h_0(t),...,h_m(t)$  в точке t, без учета тех из них, которые обращаются в нуль в точке  $t$ , обозначим  $w(t)$ . Тогда, согласно теореме Штурма [2], число различных корней функции  $\Psi(t)$ на отрезке [ $a,b$ ] равно разности  $w(a)$ - $w(b)$ . На основании этого при  $\Phi(x,y,a)$ >0 и  $\Phi(x,y,b)$ >0 функцию принадлежности  $\chi(x,y)$ определим следующим образом:  $\chi(x, y) = 0$ , если  $w(a) - w(b) = 0$ , и  $\chi(x,y)=1$  в противном случае.

Для жирной кривой Безье второй степени  $\Psi(t)$  имеет следующий вид:

$$
\Psi(t) = \left(x - \sum_{i=0}^{2} U_i \cdot B_2^i(t)\right)^2 + \left(y - \sum_{i=0}^{2} V_i \cdot B_2^i(t)\right)^2 - \left(\sum_{i=0}^{2} R_i \cdot B_2^i(t)\right)^2
$$
  
= 
$$
\sum_{i=0}^{2} \sum_{j=0}^{2} \left[ (x - U_i) \cdot (x - U_j) + (y - V_i) \cdot (y - V_j) - R_i R_j \right] \cdot B_2^i(t) B_2^j(t) =
$$
  
= 
$$
\sum_{i=0}^{2} \sum_{j=0}^{2} c_{ij} \cdot d_{ij}(t) = \psi_0 + \psi_1 t + \psi_2 t^2 + \psi_3 t^3 + \psi_4 t^4,
$$

где

$$
c_{ij} = (x - U_i) \cdot (x - U_j) + (y - V_i) \cdot (y - V_j) - R_i R_j,
$$
  
\n
$$
d_{ij}(t) = B_2^i(t) \cdot B_2^j(t) = \binom{2}{i} \cdot \binom{2}{j} \cdot t^{i+j} \cdot (1 - t)^{4 - i - j},
$$

 $\psi_0 = c_{00}$ 

 $\psi_l = -4c_{00} + 4c_{0l}$  $\psi_2 = 6c_{00} - 12 c_{01} + 2c_{02} + 4c_{11}$  $\psi_3$  = -4 $c_{00}$ +12  $c_{01}$ -4  $c_{02}$ -8 $c_{11}$ +4 $c_{12}$ ,  $W_4 = c_{00} - 4c_{01} + 2c_{02} + 4c_{11} - 4c_{12} + c_{22}$ 

Таким образом, оценка принадлежности произвольной точки плоскости жирной кривой Безье второй степени состоит в вычислении коэффициентов  $\psi_0$ ,...,  $\psi_4$  и определении числа корней многочлена  $\Psi(t)$  на сегменте [a, b] методом Штурма.

#### 5. ПРЯМАЯ РАСТЕРИЗАЦИЯ ЖИРНОЙ ЛИНИИ

На основе неявного представления жирной линии в виде функции принадлежности (8) может быть выполнена ее растеризация. Предлагаемый алгоритм основан на идее дискретного прослеживания границы неявно заданной области, которое состоит в направленном переборе точек с целочисленными координатами вдоль этой границы [3]. Для удобства будем называть точки внутри области черными, а вне ее - белыми. Сделаем также естественное предположение, что жирная линия имеет «заметную» на растре ширину, т.е.  $r(t)$ >1 при  $t \in [a,b]$ .

Прослеживание начинается с обнаружения граничной пары разноцветных точек  $p=(p_x, p_y), q=(q_x, q_y)$  таких, что  $p_x, p_y, q_x, q_y$ целые,  $p_x = q_x + 1$ ,  $p_y = q_y$  и  $\chi(p_x, p_y) = 1$ ,  $\chi(q_x, q_y) = 0$ . Поиск такой пары выполняется итерационно методом «половинного деления». Рассмотрим точку  $p=(p_x, p_y)$  с целочисленными координатами, ближайшую к центру круга  $C_a$ , т.е.  $\begin{bmatrix} \cdot \\ \cdot \end{bmatrix}$  $p_r = [u(a)]$ ,  $p_v = [v(a)]$ , где обозначает операцию округления числа, стоящего в скобках. Эта точка заведомо является внутренней для жирной линии С. Выбрав достаточно большое целое число A, найдем точку  $q=(q_x, q_y)$  с целочисленными координатами  $q_x = p_x - A$ ,  $q_y = p_y$ , лежащую вне жирной линии С. Основной шаг итерации состоит в нахождении координатами точки  $s=(s_x,s_y)$  $\mathbf{c}$  $s_x = \left[\frac{p_x + q_x}{2}\right], s_y = p_y$  и вычислении в ней функции

принадлежности  $\chi(s_x, s_y)$ . Если  $\chi(s_x, s_y) = 0$ , то полагаем  $q_x = s_x$ , а если  $\chi(s_n, s_v)$ =1, то полагаем  $p_x = s_x$ . Процесс повторяется до тех пор, пока не выполнится условие  $p_x = q_x + 1$ . Полученная пара точек р и q является стартовой граничной парой для прослеживания. На рис.9 показаны начальные положения точек  $p^0$  и  $q^0$  и конечные положения  $p$  и  $q$  по результатам половинного деления.

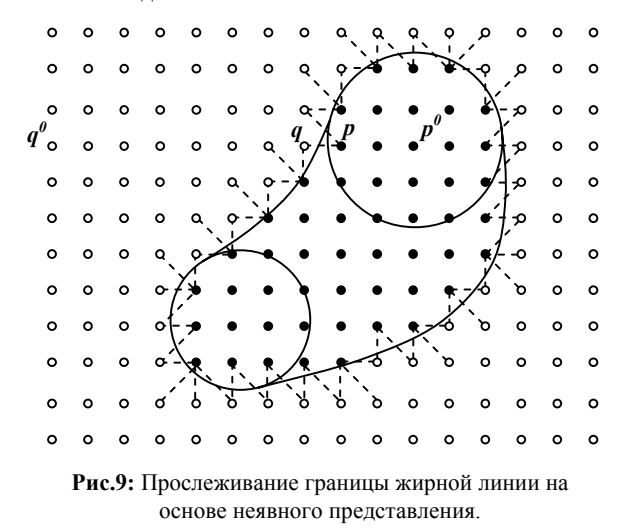

Сам процесс прослеживания строится следующим образом. На каждом шаге прослеживания одна из точек граничной пары заменяется новой точкой так, чтобы пара оставалась разноцветной. Текущую пару разноцветных смежных точек булем называть слеляшей парой и булем считать, что для следящей пары задается направление от черной точки к белой. Процесс прослеживания состоит в последовательном перемещении белого конца следящей пары в новую точку, лежащую от пары слева. Это обеспечивает обход контуров таким образом, что черный объект оказывается слева от границы, а белый фон - справа. На каждом шаге прослеживания анализируется одна новая пробная точка, которая затем замещает в следящей паре точку того же цвета, что и она сама. Процесс прослеживания завершается, когда следящая пара вернется в исходное положение, с которого начинается прослеживание. Таким образом, последовательное перемещение следящей пары позволяет выделить все граничные точки, соответствующие одному граничному контуру. На рис.9 показан пример прослеживания границы растрового бинарного изображения.

Заполнение области выполняется по результатам прослеживания. Массив полученных граничных точек лексикографически упорядочивается по координатам *y* и *x*, в

*P0 P1 P2 P3 P4 P5 P6 P7 P8 P9 P10 P11 P12 P13*

**Рис.10:** Заполнение строки по результатам прослеживания.

результате чего точки с одинаковыми ординатами располагаются в массиве последовательно по возрастанию их абсцисс. Эти точки относятся к одной и той же строке растрового изображения. Теперь все черные точки, стоящие в массиве рядом, задают концы черного горизонтального отрезка, который и подлежит закраске при растеризации. В примере на рис.10 в строке растрового изображения черным цветом заполняются горизонтальные отрезки  $P_1P_2$ ,  $P_4P_5$ ,  $P_8P_8$ ,  $P_{11}P_{12}$  (сегмент  $P_8P_8$  вырождается в единственную точку).

Таким образом, использование неявного представления жирных линий через функции принадлежности позволяет выполнить растеризацию гравюры. Этот метод является заведомо более точным, чем описанный выше метод прямой полигональной аппроксимации. Однако, он требует несколько больших затрат времени вычислений.

Рассмотренные методы заполнения жирных линий позволяют рисовать однотонные штрихи, подобные изображенным на рис.1. Однако, форма математического описания жирных линий в виде кривых Безье дает возможность для более эффектных способов их раскраски, создающих различные художественные эффекты. Мы рассмотрим два возможных способа раскраски: цветовым переходом и по заданному эталону.

#### **6. РАСКРАСКА ЖИРНЫХ ЛИНИЙ МЕТОДОМ ЦВЕТОВОГО ПЕРЕХОДА**

Суть метода цветового перехода состоит в том, что задаются цвета лишь некоторых точек объекта, а цвета остальных точек автоматически вычисляются по ним на основе интерполяции. Для жирной линии раскраска может быть задана цветом осевой линии и цветом границы, а цвета остальных точек определяются в зависимости от их собственного положения как линейная комбинация этих цветов.

Пусть *F*=(*u(t),v(t),r(t)*) – жирная линия. Рассмотрим семейство жирных линий *F(*λ*)*=(*u(t),v(t),*λ⋅*r(t)*), λ∈[0,1]. Все жирные линии этого семейства имеют одну и ту же осевую линию и отличаются лишь своей шириной. *F(*λ*)* будем называть слоем глубины λ (или просто λ-слоем) жирной линии *F.* На рис.11 изображено несколько λ-слоев, отвечающих значениям глубины  $\lambda = 1, \frac{2}{3}, \frac{4}{9}, \frac{8}{27}, \frac{16}{81}.$  $\lambda = 1, \frac{2}{3}, \frac{4}{9}$ 

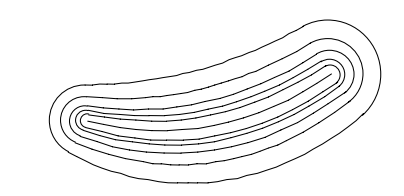

**Рис.11:** Семейство слоев жирной линии.

Очевидно, что каждая точка жирной линии является граничной точкой для некоторого λ-слоя. Назовем величину λ глубиной соответствующей точки. Предположим, что для раскраски жирной линии заданы два цвета: ξ*a* – цвет осевой линии и ξ*b* – цвет границы. Тогда для точки жирной линии, имеющей глубину  $\lambda$ , положим, что ее цвет задается в виде линейной комбинации этих цветов ξ*=*ξ*a*⋅µ(λ)+ξ*b*(1-µ(λ)), где  $\mu(\lambda)$  - монотонная функция, задающая скорость перехода одного цвета в другой  $(\mu(0)=1, \mu(1)=0)$ . Для описания скорости цветового перехода можно выбрать, например,  $\phi$ ункции  $\mu(\lambda) = 1 - \lambda^k$ , где  $k$  – целое.

Для быстрой закраски жирной линии можно предложить метод, состоящий в послойной дискретизации ее на *m* слоев, соответствующих глубинам λ*i*=1−*i/m*, *i*=0,...,*m*, вычислении цвета каждого слоя ξ*i=*ξ*a*⋅µ(λ*i*)+ξ*b*(1-µ(λ*i*)), и изображении жирной линии *F(*λ*i)* путем растеризации с помощью методов, описанных выше в разделах 3 и 5. На рис.12 приведен пример такой раскраски жирной линии. В примере число слоев m=15, цвета  $\xi = 128$ ,  $\xi_a = 255$ , скорость цветового перехода  $\mu(\lambda) = 1 - \lambda^2$ .

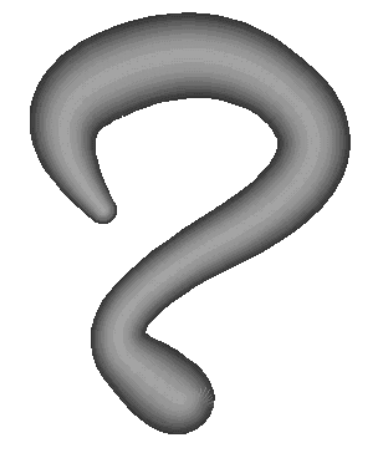

**Рис.12:** Раскраска жирной линии путем послойной дискретизации.

Таким же способом может быть осуществлена градиентная раскраска гравюр (рис.2). При этом для каждого значения λ*<sup>i</sup>* соответствующие  $\lambda$ -слои всех жирных линий, входящих в гравюру, растеризуются одновременно, и лишь после этого выполняется переход к очередному значению  $\lambda_{i+1}$ . Тем самым обеспечивается взаимное «проникновение» жирных линий в гравюре.

Следует отметить, что с помощью градиентной раскраски можно создавать 3D эффекты, задавая для осевой линии и границы один и тот же цвет, но разной интенсивности, как это сделано на рис.12.

## 7. ЭТАЛОННАЯ РАСКРАСКА ЖИРНЫХ пиний

Пусть задана некоторая простая жирная линия без изломов и для нее определена эталонная раскраска в виде растрового изображения (рис. За). Задача состоит в том, чтобы закрасить штрих (т.е. некоторую заданную произвольно жирную линию) в соответствии с этим эталоном (рис.36,6). Для закрашивания штриха нужно построить непрерывное отображение эталона на штрих. Поскольку штрих изображается на растровом устройстве, нужно для каждого пиксела, принадлежащего штриху, найти прообраз в эталоне и закрасить этот пиксел в цвет прообраза. Такое отображение может быть построено с помощью так называемых гравюрных координат точки.

Пусть  $G$  – некоторая точка, принадлежащая жирной линии  $\bm{F}$ . Как было показано выше, каждая точка жирной линии является граничной для некоторого ее  $\lambda$ -слоя. Вместе с тем, для каждой точки границы  $\lambda$ -слоя  $F(\lambda)$  существует единственный круг в  $\lambda$ -слое  $F(\lambda)$ , для которого эта точка является граничной (рис.13а):

 $C_t(\lambda) = \{(x, y) \in R^2 : (x - u(t))^2 + (y - v(t))^2 \le (\lambda \cdot r(t))^2 \}.$ 

Этот круг однозначно определяется значением параметра  $t \in [a,b]$  жирной линии. Обозначим  $\tau = \frac{t}{b-a}$ параметр, характеризующий относительное положение круга в семействе. Если круг  $C_i(\lambda)$  является концевым в  $\lambda$ -слое  $F(\lambda)$ , то  $\tau = 0$  или  $\tau = 1$ , иначе 0< $\tau$ <1. В первом случае точка G лежит на дуге его окружности (рис.13б). Тогда положение точки на дуге определяется угловым параметром  $\theta = \frac{\beta}{\alpha}$ , где

 $\alpha$  - длина дуги концевого круга, являющейся фрагментом границы  $\lambda$ -слоя  $F(\lambda)$ , а  $\beta$  - ллина луги, отсекаемой на ней точкой G (на рис. 136 это дуги АВ и АG соответственно). Если же круг не является концевым (рис.13*a*), то положение точки G однозначно определяется значением параметра  $\sigma = \pm 1$ . показывающего, справа или слева от осевой линии лежит точка G. При  $\sigma$ =1 это правая ветвь огибающей (6), а при  $\sigma$ =-1 - левая (7). Таким образом, для любой точки G в жирной линии существует четверка чисел  $(\lambda, \tau, \theta, \sigma)$ , таких, что  $\tau$ =+1  $\lambda$ ,  $\tau$ ,  $\theta \in [0,1]$ , однозначно определяющая  $\mathbf{e}$ относительное положение в жирной линии. В жирной линии без изломов для каждой четверки чисел  $(\lambda, \tau, \theta, \sigma)$ ,  $\lambda, \tau, \theta \in [0,1]$ , o=±1 существует точка, имеющая такие координаты. Если жирная линия имеет излом, то для некоторых значений координат не существует соответствующей точки.

Гравюрные координаты позволяют осуществить раскраску штриха на растре, последовательно сканируя все точки,

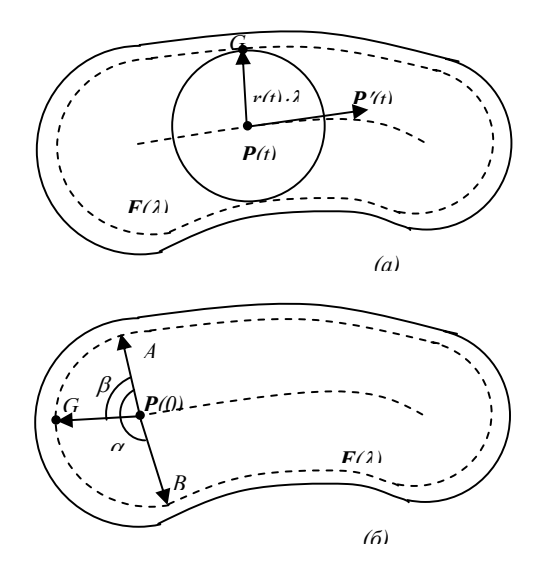

Рис.13: Вычисление гравюрных координат (а) - точка на огибающей, (б) - точка на дуге концевого круга.

лежащие внутри жирной линии, и вычисляя их цвет. Алгоритм сканирования пикселов жирной линии включает следующие шаги:

- $\mathbf{1}$ Выполнить прослеживание границы штриха методом, описанным в разделе 5. В результате будут найдены все граничные точки штриха - внешние и внутренние (рис.9).
- Упорядочить лексикографически по координатам  $(y,x)$  $\mathcal{D}$ список всех граничных пикселов штриха.
- Для каждой пары последовательных внутренних  $3<sub>1</sub>$ граничных пикселов в списке (на рис.10 они изображены черным цветом) произвести раскраску их самих, а также всех пикселов, лежащих между ними в строке.

Алгоритм раскраски пиксела включает следующие шаги:

- $1$ Вычислить гравюрные координаты  $(\lambda, \tau, \theta, \sigma)$  пиксела в штрихе.
- $\mathcal{L}$ В эталоне найти точку (т.е. декартовы координаты), имеющую гравюрные координаты  $(\lambda, \tau, \theta, \sigma)$ . Это всегда можно сделать, поскольку эталон - это жирная линия без изломов
- $3<sub>1</sub>$ Поскольку декартовы координаты найденной точки в обшем случае не являются целочисленными, нужно найти ближайшую целочисленную точку в эталоне (т.е. округлить координаты).
- Закрасить пиксел штриха в цвет найденного таким  $\overline{4}$ образом пиксела эталона.

Для реализации предложенной схемы необходимы алгоритмы пересчета декартовых координат в гравюрные и обратно.

#### 8. ГРАВЮРНЫЕ **КООРДИНАТЫ** B ЖИРНОЙ КРИВОЙ БЕЗЬЕ

Мы рассмотрим преобразования координат для простых жирных кривых Безье второго порядка. Обобщение метода на случай составных кривых не вызывает больших затруднений.

Условием принадлежности точки  $G=(X,Y)$   $\lambda$ -слою  $F(\lambda)$ является существование некоторого  $t \in [0,1]$  такого, что

 $(X - u(t))^2 + (Y - v(t))^2 \le r(t)^2$ .

Поскольку  $r(t)$ >0. это эквивалентно выполнению условия

$$
\min_{t\in[0,1]} \frac{(X-u(t))^2 + (Y-v(t))^2}{r(t)^2} \leq \lambda^2.
$$
 (9)

Очевидно, что глубина точки G определяется как минимальное значение  $\lambda$ , для которого выполнено условие (9). Следовательно, для нахождения координат  $\lambda$  и  $\tau$ необходимо найти глобальный минимум функции  $L(t) = \frac{(X - u(t))^2 + (Y - v(t))^2}{(Y - v(t))^2}$ на сегменте  $[0,1]$ .  $r(t)^2$ 

Производная этой функции имеет вид

$$
L'(t) = 2 \cdot \frac{(u - X)u'r + (v - Y)v'r - (u - X)^{2}r' - (v - Y)^{2}r'}{r^{3}}
$$

Следовательно, точки минимума надо искать среди значений  $t=0$ ,  $t=1$  и корней уравнения

$$
(u - X)u'r + (v - Y)v'r - (u - X)2r' - (v - Y)2r' = 0.
$$
 (10)

Для жирных кривых Безье второго порядка уравнение (10) является алгебраическим уравнением 4 степени

$$
\psi_0 + \psi_1 t + \psi_2 t^2 + \psi_3 t^3 + \psi_4 t^4 = 0, \qquad (11)
$$

гле

 $\psi_0 = c_{01} \cdot \gamma_0 - c_{00} \cdot \gamma_1$ ,

 $W_1 = (2c_{02} + c_{11}) \cdot \gamma_0 - 2 c_{00} \cdot \gamma_2 - c_{01} \cdot \gamma_1$ ,

$$
\psi_2=3(c_{12}\cdot\gamma_0-c_{01}\cdot\gamma_2)\ ,
$$

 $\psi_3 = c_{12} \cdot \gamma_1 + c_{22} \cdot \gamma_0 - (2c_{02} + c_{11}) \cdot \gamma_2$ ,

 $\psi_4 = c_{12} \cdot \gamma_1 c_{00} - c_{12} \cdot \gamma_2$ ,  $c_{ii} = \alpha_i \alpha_i + \beta_i \beta_i; \quad i = 0, 1, 2; \quad j = i, ..., 2;$  $\alpha_0 = U_0 - X$ ;  $\alpha_1 = 2(U_1 - U_0)$ ;  $\alpha_2 = U_2 - 2U_1 + U_0$ ;  $\beta_0 = V_0 - Y$ ;  $\beta_1 = 2(V_1 - V_0)$ ;  $\beta_2 = V_2 - 2V_1 + V_0$ ;

$$
\gamma_0=R_0;
$$
  $\gamma_1=2(R_1-R_0);$   $\gamma_2=R_2-2R_1+R_0.$ 

Численное решение уравнения (11) предполагает сначала разделение его корней, т.е. нахождение таких сегментов  $[t_1, t_2] \subseteq [0, 1]$ , на которых содержится ровно один корень. Поиск этих сегментов легко осуществить с использованием метода Штурма, описанного в разделе 4, который позволяет определить число корней многочлена на сегменте  $[t_1, t_2]$ . Начав с сегмента [0,1], можно половинным делением получить такие сегменты, на которых имеется лишь по одному корню уравнения (11). Дальнейшее приближенное вычисление корня в каждом таком сегменте  $[t_1, t_2]$  может быть каким-либо **ВЫПОЛНАНО** итерационным апгоритмом например, той же дихотомией.

Среди корней уравнения, а их может быть не более четырех, и значений  $t=0$ ,  $t=1$  нужно найти такое  $t$ , для которого функция  $L(t)$  принимает наименьшее значение. Это значение определяет две первые гравюрные координаты точки  $G$ : глубину  $\lambda = \sqrt{L(t)}$  и осевой параметр  $\tau = t$ .

Если 0< $\tau$ <1. то необхолимо найти значение параметра  $\sigma$ . т.е. определить, с какой стороны от осевой линии лежит точка G (рис.13*а*). Это делается путем определения знака векторного произведения векторов  $P(t)=(u',v')$  и  $G-P(t)=(X-u, Y-v)$ :

 $\sigma = sign(u'(t)(Y - v(t)) - v'(t)(X - u(t))).$ 

Если же  $\tau=0$  или  $\tau=1$ , то нужно вычислить угловой параметр О. Для этого нужно сначала определить точки сопряжения дуги соответствующего концевого круга и огибающих (рис.136), а затем найти нужные углы  $\alpha$  и  $\beta$  через соответствующие произведения векторов. На рис.136 вычисление углов  $\alpha$  и  $\beta$  иллюстрируется для случая, когда круг  $C_i(\lambda)$   $\lambda$ -слоя  $F(\lambda)$  является начальным (т.е.  $\tau=0$ ). Тогда концы дуги  $A=(x_2(0),y_2(0))$ , B= $(x_1(0),y_1(0))$  вычисляются по  $\phi$ ормулам (6).(7). Это позволяет вычислить угол  $\alpha$  межлу векторами  $P_0A$  и  $P_0B$  и угол  $\beta$  между векторами  $P_0A$  и  $P_0G$ . где  $P_0 = P(0)$ .

Задача обратного преобразование координат, состоящая в вычислении декартовых координат точки на основе ее гравюрных координат, решается следующим образом.

В случае, когда 0< $\tau$ <1, нужно воспользоваться формулами для расчета огибающих: если  $\sigma=1$ , то (6), а если  $\sigma=-1$ , то (7), подставив в качестве *t* значение *τ*, а вместо  $r(t)$  и  $r'(t)$  – соответственно  $\lambda r(t)$  и  $\lambda r'(t)$ .

В том случае, когда  $\tau=0$  или  $\tau=1$ , нужно вычислить положение точки в соответствующем концевом круге. Рассмотрим, как это можно сделать для начального круга, т.е. при  $\tau=0$ . Сначала нужно вычислить концы дуги (на рис.136 это точки  $A$  и  $B$ ), на которой лежит искомая точка  $G$  с помощью формул (6),(7), подставив  $t=0$  и вместо  $r(t)$  и  $r'(t)$  соответственно  $\lambda r(0)$  и  $\lambda r'(0)$ . Далее нужно вычислить угол  $\alpha$ между векторами  $P_0A$  и  $P_0B$ , найти угол  $\beta = \alpha \cdot \theta$  и получить точку G поворотом вектора  $P_0A$  на угол  $\beta$ . Для случая  $\tau=1$ вычисления проводятся аналогично.

Описанные алгоритмы полностью решают задачу эталонной раскраски жирных кривых Безье. Пример на рис.3 демонстрирует их применение. Эталонная жирная кривая без изломов (а) является прообразом для раскраски штриха (б), также не имеющего изломов, и штриха (в) с изломом.

## 9. ГРАВЮРНЫЕ ПРЕОБРАЗОВАНИЯ

Над гравюрами можно осуществлять преобразования путем изменения осей и ширины входящих в их состав жирных линий. В частности, для гравюры, состоящей из жирных кривых Безье, эти преобразования можно выполнить, манипулируя контрольными кругами: изменяя их центры и радиусы по аналогии с тем, как это принято для обычных кривых Безье и их контрольных точек. На рис.14 показаны характеристические многоугольники для гравнор. изображенных на рис.4. Из исходной гравюры (рис.14 $a$ ,4 $a$ ) путем перемешения и изменения ралиусов некоторых кругов получается гравюра, изображенная на рис.146,46. Аналогично получаются и гравюры рис. 4 в (уменьшением в 2

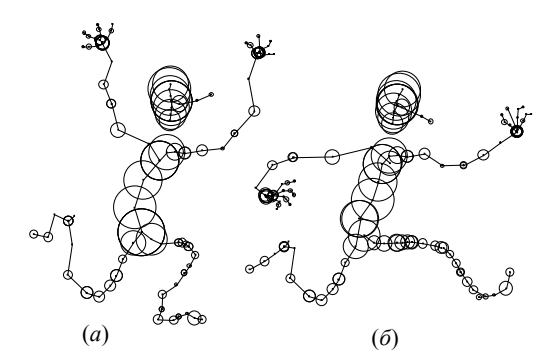

**Рис.14:** Преобразование гравюры, составленной из жирных кривых Безье.

раза радиусов всех контрольных кругов) и рис.4*г* (увеличением радиусов кругов в 1.2 раза ).

Поскольку такие преобразования гравюр легко параметризовать, считая, что контрольные круги движутся и меняют размеры непрерывно во времени, появляется возможность осуществить морфинг изображений с целью создания анимационных клипов. Следует заметить, что скорость отрисовки промежуточных фаз такого движения для не очень сложных гравюр (например, одноцветных) оказывается достаточной для того, чтобы осуществить рендеринг в реальном времени воспроизведения клипа на экране компьютера.

Применение гравюрных преобразований не ограничивается только лишь бинарными изображениями. С учетом предложенного метода раскраски жирных линий по заданному эталону появляется возможность для преобразований широкого класса цветных растровых изображений. Для этого может быть использован описанный в [5] метод получения гравюрного представления для произвольного бинарного образа.

Пусть имеется некоторый цветной растровый образ (рис.15а). Сначала выполняется его бинаризация: строится бинарное изображение, у которого все фоновые точки белые, а точки самого образа – черные. Для полученного бинарного изображения методом, описанным в [3,5], строится сначала непрерывный скелет, а затем на его основе – гравюрное представление (рис.15*б*). Построенная гравюра может быть преобразована за счет изменения контрольных кругов (рис.15*в*), а затем и раскрашена (рис.15*г*). Раскраска жирных линий, составляющих преобразованную гравюру осуществляется по эталонам, заданным исходным изображением. Считается что исходные жирные кривые, входящие в гравюру (*б*) имеют раскраску, заданную растровым изображением (*а*). При выполнении раскраски гравюры по эталону можно комбинировать ее с раскраской по методу цветового перехода. В этом случае цветовой оттенок каждого пиксела определяется в соответствии с эталоном, а его интенсивность – методом цветового перехода между осевой линией и границей. Полученный образ (рис.15*д*) приобретает черты 3D-изображения. Аналогичная идея подобного представления плоского цветного образа в «объемным» виде через скелетизацию, описана в [10]. В терминах преобразований гравюр могут быть представлены задачи математической морфологии [7]. При этом существенно упрощается реализация морфологических операций.

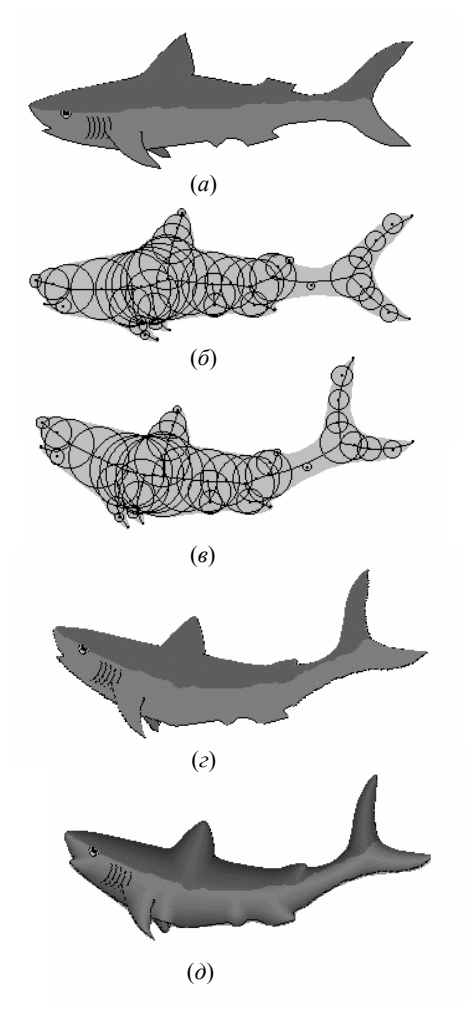

**Рис.15:** Гравюрное преобразование растрового образа. (*а*) – иходный образ, (*б*) –гравюрное представление, (*в*) –преобразованная гравюра, (*г*) – раскраска гравюры по эталону, (*д*) – комбинированная раскраска.

#### **10. ЗАКЛЮЧЕНИЕ**

Предложенный в работе подход к математическому представлению «линий с шириной» дает возможность создавать различные графические инструменты для рисования, векторизации и преобразований произвольных растровых образов, анимация и т.п. Все предложенные в статье методы и алгоритмы реализованы и показали высокую вычислительную эффективность.

#### **11. ЛИТЕРАТУРА**

[1] Норден А.П. Краткий курс дифференциальной геометрии, М., Физматгиз, 1958.

[2] Курош А.Г. Курс высшей алгебры, М., 1975.

[3] L.M.Mestetskiy. The continuous skeleton of the digital binary image. Proc.of Graphicon'98, Moscow, 1998.

[4] Л.М.Местецкий. Скелетизация многоугольной фигуры на основе обобщенной триангуляции Делоне. Программирование, №3, 1999.

[5] L.M.Mestetskiy. Fat curves and representation of planar figures, Computers & Graphics, Vol.24 (1-2), 2000.

[6] T. Nishita. Applications of Bezier clipping method and their Java applets," Proc. of SCCG98, 1998-4.

[7] H.J.Hijmans. Mathematical morphology as a tool for shape description. Shape in picture, NATO ASI Series, 1994, vol.124.

[8] P.J.Ghosh, S.P.Mudur. The brush-trajectory approach to figure specification: some algebraic-solutions. ASM Trans.on graphics, vol.3 (2), 1984.

[9] C.Yao, J.Rokne. Fat curves. Computer graphics forum, 10, 1991.

[10] A.Pasko, V.Savchenko, A.Sourin. Advanced techniques of functionally based shape modelling with applications in computer art. Proc.of Graphicon'98, Moscow, 1998.

# **Computer graphics based at fat curves**

Leonid Mestetskiy

Tver State university

Tver, Russia

## **Abstract**

The fat curve is a track of the disc of various size moved along the smooth trajectory at the plane. The picture created from fat curves is called engraving. This paper presents the approach for fat curve implementation by generalized Bezier curves. Methods for scan-converting and painting of fat curves are considered. The proposed approach delivers the new kind of transformations for arbitrary bitmap images.

*Keywords: Fat Curve, Fat Bezier Curve, Engraving, Vector Brush, Morphing* 

## **Автор:**

Местецкий Леонид Моисеевич - профессор Тверского государственного университета, старший научный сотрудник ВЦ РАН. E-mail: **mest@kemar.msk.ru**